Filename="ch2.doc"

# **2.0 VHDL Data Types**

## **2.1 Signal Attributes**

- Specific values associated with signals.
- Format: signal\_name' attribute\_designator

### **Example:**

clock'ACTIVE

## **2.1.1 Signal Attributes Which Define Another Signals**

- 1. S'DELAYED(T) is a signal which echoes the value of the prefix signal, delayed by the specified time factor. If T=0, the value is equal to S after a delta delay (i.e. in the next simulation cycle).
- 2. S'QUIET(T) is a boolean signal whose value is TRUE if S has not had a transaction (i.e. not active) for the length of time T. If T=0,FALSE during simulation cycle in which S was assigned to and then will return to TRUE.
- 3. S'STABLE(T) is a boolean signal whose value is TRUE if S has not had an event (i.e. not changed value) for the length of time T. If T=0, the value will be FALSE during the simulation cycle in which S changed and then will return to TRUE.
- 4. S'TRANSACTION is a bit signal whose value toggles each time a transaction occurs on S (i.e. S is active).

## **2.1.2 Signal Attributes Which Provide Information About Signals**

- 1. S'EVENT is TRUE if an event has occured on S during the current simulation cycle (i.e. if S has changed value during the cycle).
- 2. S'ACTIVE is TRUE if a transaction has occured on S during the current simulation cycle.
- 3. S'LAST EVENT returns the amount of time which has elapsed since the last event on S (i.e. since S last changed value).
- 4. S'LAST ACTIVE returns the amount of time which has elapsed since the last transaction on S (i.e. since S was last active).
- 5. S'LAST VALUE returns the value of S before the last event on S.

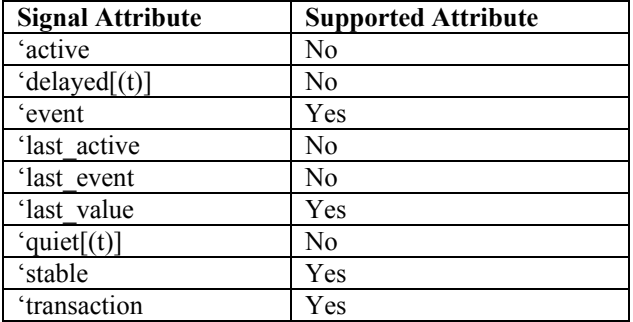

### **2.1.3 Signal Attribute Relationships**

An activity is any change on the signal value. A change from `1' to `X' is an example of an activity, and a change from `1' to `1' is an activity. The only criteria is that something happened. However an event requires a change in value of the signal. A change from `1' to `X' is an event, but a change from `1' to `1' is not an event. All events represent activities, but not all activities represent events.

IF S'STABLE is given without a time expression, the expression defaults to 0 ns which means that the check is for stability of the signal at this exact instance in time. This is equivalent to S'EVENT.

S'EVENT is more efficient than S'STABLE. Simulator will take more work to evaluate S'STABLE.

### **2.1.3 Examples**

#### **Example 1:**

 SIGNAL S: INTEGER;  $S \leq 1$  AFTER 1 ns, 2 AFTER 2 ns; The value of S'DELAYED(10ns) will be 1 after 11 ns and 2 after 12 ns.

**Example 2:** Phase-shifted Clock generation

```
 ENTITY clock IS 
    GENERIC(Cycle Time: TIME:=25 ns);
     PORT(Phase0,Phase1:OUT BIT); 
 END clock; 
 ARCHITECTURE behavior OF clock IS
     SIGNAL ControlSignal:BIT:='0'; 
 BEGIN 
     ControlSignal <= NOT ControlSignal AFTER Cycle_Time;
    Phase0 \leq ControlSignal;
    Phase1 \le ControlSignal'DELAYED(Cycle Time/2); --(Not supported by Autologic II)
 END behavior;
```
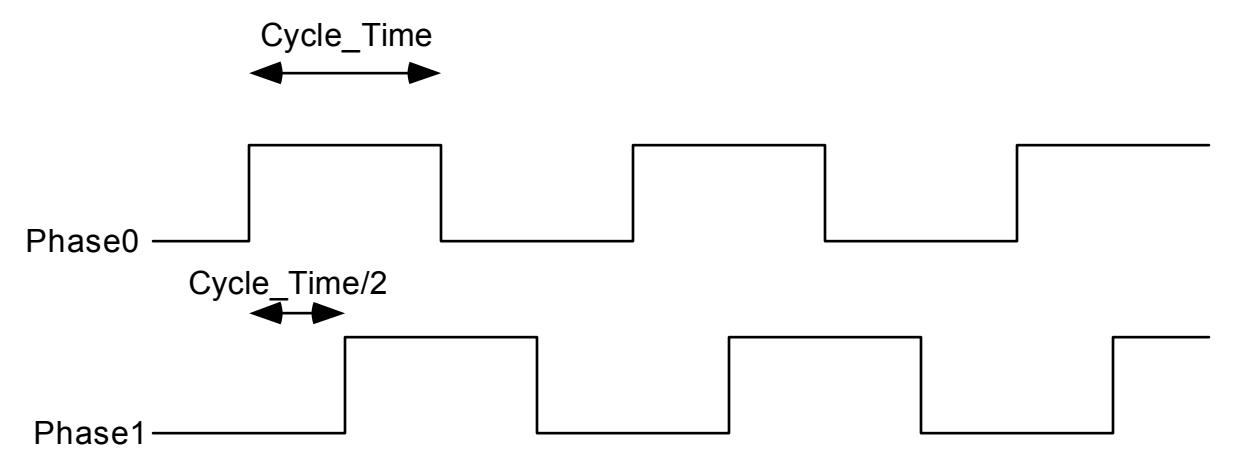

**Example 3:** Detecting Rising Clock Edge:

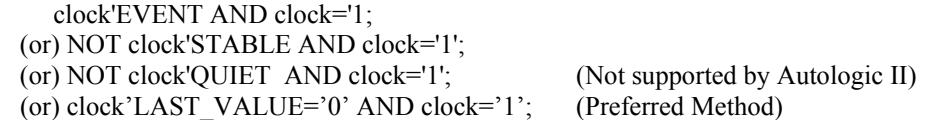

**Example 4:** Detecting Falling Clock Edge:

 clock'EVENT AND clock='0'; (or) NOT clock'STABLE AND clock='0'; (or) clock'LAST\_VALUE='1' AND clock='0'; (Preferred Method )

**Example 5:** Checking Setup and Hold Time of D Flip Flop:

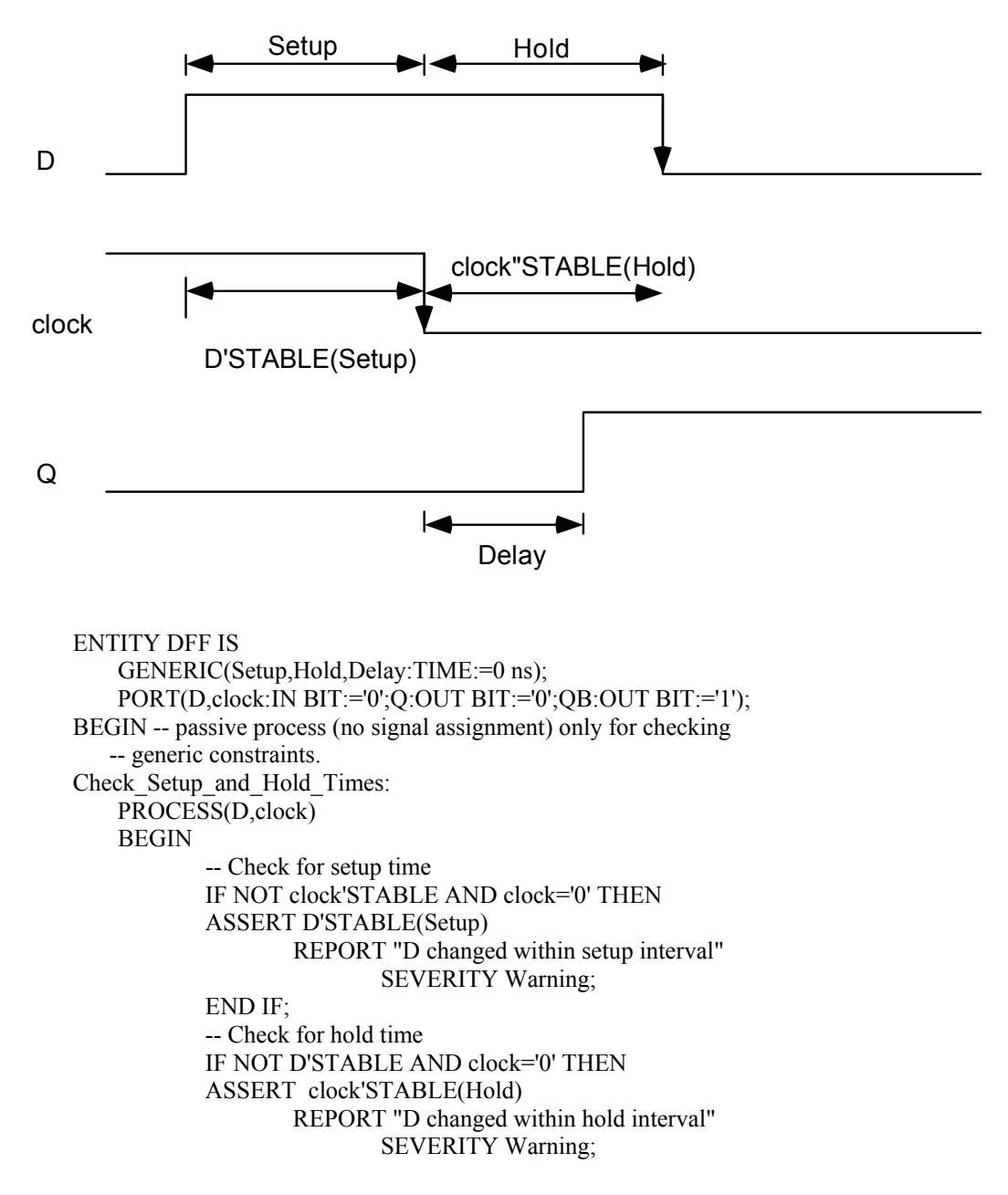

```
 END IF; 
           --Check for Delay Time
            ASSERT (Delay>=Hold) 
                    REPORT "Delay>=Hold Violation" 
                            SEVERITY Warning;
    END PROCESS; 
 END DFF;
 ARCHITECTURE one OF DFF IS
    SIGNAL value: BIT; 
 BEGIN 
    PROCESS(D,clock) 
    BEGIN 
            IF((NOT clock'LAST_VALUE) AND (clock = `0')) THEN
           value \leq D;
            END IF; 
    END PROCESS; 
    Q <= TRANSPORT value AFTER Delay; 
    QB <= TRANSPORT NOT value AFTER Delay; 
 END one;
 -- Setup Test Bench 
 ENTITY tb IS -- no IO
 END tb; 
 ARCHITECTURE setup_one OF tb IS
    COMPONENT FF 
            GENERIC(Setup,Hold,Delay:TIME); 
            PORT(D,clock: IN BIT;Q,QB:OUT BIT); 
    END COMPONENT; 
   FOR u1:FF USE ENTITY WORK.DFF(one);
    SIGNAL s1,s2,s3,s4:BIT; 
 BEGIN 
 FF_1: FF
    GENERIC MAP(2 ns, 1 ns, 5 ns) 
    PORT MAP(s1,s2,s3,s4); 
  s1 \leq 1' AFTER 13 ns;
      `0' AFTER 17 ns;
      `1' AFTER 27 ns;
      `0' AFTER 35 ns;
  s2 \leq 1' AFTER 5 ns;
      `0' AFTER 15 ns;
      `1' AFTER 25 ns;
      `0' AFTER 30 ns;
      `1' AFTER 35 ns;
      `0' AFTER 40 ns;
```

```
 END setup_one;
```
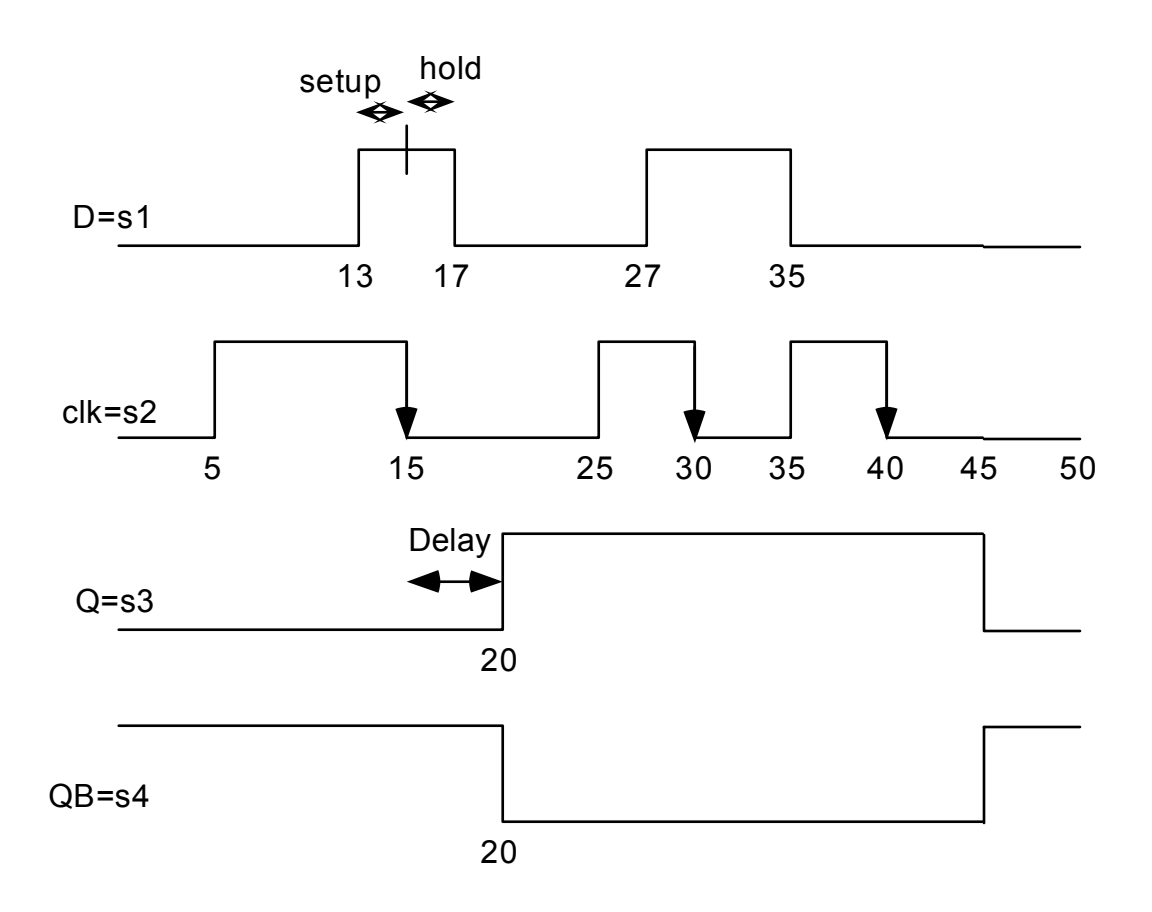

## **2.2 Literal**

- Integer literals may be expressed in any base from 2 to 16.
- Any two adjacent digits may be separated by a single underscore ().

#### Examples:

```
 12343 --base 10 integer literal 
 2#10011110# --base 2 (binary) integer literal 
 8#720# --base 8 (octal) integer literal 
 16#FFFF0ABC# --base 16 (hex) integer literal 
16#FFFF_0ABC# --using () for readability
```
• Floating point literals differs from an integer literal in that it contains a dot(.).

```
Examples: 
     65971.333333
```

```
 65_971.333_333
 8#43.6#
```
- A character literal consists of a single character and can be any character which can be entered. Identifiers are names and must follow the VHDL rules for creating names. To distinguish the difference, character literals must be entered in single quote marks. That is, a is an identifier, while `a' is a character.
- Character literals are case sensitive. When they appear within the model, they must appear in single quotes and they must be the same case.

• **Identifiers** are not case sensitive and can include letters, numbers and the underscore character (). It must start with a letter and it cannot end with an underscore.

## **2.3 Typing**

- Object's TYPE determine values it may assume and operations which may be performed on it.
- Aids in design verification: Data Paths .Object Values
- Type Classifications:
	- Scalar Composite File Access (Pointer)

 The type of an object indentifies the values the object may assume. When a value is assigned to a signal, the value is checked to be sure that it is within the allowable set of values. If it is not, an error message is issued. This is particularly useful for values assigned from a arithmetic computation.

## **2.3.1 Scalar Types**

 Scalar types (no structure) include all numeric, enumeration, and physical object types. Types which are made up of real numbers, integer, quantities with associated physical units such as times, and object which are made up of character literals or identifiers are all scalar types.

## **2.3.1.1 Integer Types**

- Integers are the unbounded set of positive and negative whole numbers.
- 32 bit limitation restricts range.
- Upper and lower range constraints must be integer range.
- Declaration format: TYPE type\_name IS RANGE int\_range\_constraint;
- Predefined integer type: TYPE integer IS RANGE –2147483648=[ $-2^{(31-1)}$ ] TO 2147483647 = [2<sup>(31-1)</sup> -1];

## **RANGE**

- Identifies subset of values.
- May be used with type declarations or object declarations
- Format:
- RANGE begin direction end • Direction may be:
- Ascending TO Descending - DOWNTO

## Examples:

 TYPE day IS RANGE 1 TO 31; TYPE voltage IS RANGE 12 DOWNTO -12; SIGNAL in\_volts:voltage RANGE 5 DOWNTO 0; -- object declaration with range a subset of the full range of voltage.

• When the range clause does not appear in an object declaration, the object assumes the full range of the type which appears in them declaration.

Example :

SIGNAL output : voltage means that output ranges from 12 to -12.

## **2.3.1.2 Floating Point Types**

- Floating Points are the unbounded set of positive and negative numbers which contain a decimal point.
- 32 bit limitation restricts range.
- Upper and lower range constraints must contain a decimal point.
- Declaration format: TYPE type\_name IS RANGE range\_constraint;
- Predefined floating point type: TYPE real IS RANGE -1.79769E308 TO 1.79769E308;

## **2.3.1.3 Enumeration Types**

- Lists of identifiers or character literals.
- Identifiers follow standard naming rules
- Character literals are all upper and lower case alpha characters numbers, and special characters.
- Declaration Format: TYPE type\_name IS (enumeration\_ident\_list); • Predefined enumeration types:
	- TYPE bit IS  $(0'.1')$ ; TYPE boolean IS (false,true); TYPE severity level IS (note,warning, error, failure); TYPE character IS  $(a',b',c',...)$ ;

Examples:

TYPE Two level logic IS  $(`0', '1')$ ; TYPE Three level logic IS ( $'0', '1', 'Z'$ ); TYPE Four level logic IS  $(X', '0', '1', 'Z')$ ; TYPE Opcode IS (Add,Add\_with\_carry,Sub,Sub\_with\_carry,Complement); TYPE qsim\_state IS  $('0', '1', 'X', 'Z');$ 

## **2.3.1.4 Physical Types**

- Describes objects in terms of a base unit, multiples of base unit, and a specified range.
- Declaration format:

TYPE type\_name IS RANGE range\_constraints UNITS base unit; [ -- multiples;] END UNITS; • Predefined physical type: TYPE time IS RANGE -2\*\*(31-1) TO 2\*\*(31-1) UNITS fs;  $--femtosecond =  $10^{-15}$  sec$  $ps = 1000$  fs; --picosecond  $=10^{-12}$  sec

- $ns = 1000 \text{ ps}$ ; --nanosecond = $10^{-9} \text{ sec}$
- us = 1000 ns; --microsecond =  $10^{-6}$  sec
- $ms = 1000$  us; --millisecond =10<sup>-3</sup> sec
- sec =1000 ms; --second

```
 min =60 sec; --minute 
 hr =60 min; --hour
 END UNITS;
```
Example:

```
 TYPE Resistance IS RANGE 1 TO 10E9 
  UNITS
    ohm; --the base unit.
    kohm=1000 ohm; --secondary unit, multiple of base unit. 
  END UNITS;
```
## **2.3.1.5 Scalar Subtypes**

- Subsets of specified types
- Do not define new types
- Range constraints must be within defining type's range.
- Declaration format: SUBTYPE name IS type\_name RANGE constraints;
- Predefined scalar subtypes: SUBTYPE natural IS integer RANGE 0 TO 2147483647; SUBTYPE positive IS integer RANGE 1 TO 2147483647;
- A subtype declares a contiguous subset of values of a specified type.

## **2.3.2 Composite Types**

There are two kinds of composite types: arrays and records.

## **2.3.2.1 Array Types**

- Multiple values of same type under single identifier.
- One or more dimensions. (Autologic only support 2D).
- Values referenced by indices.
- Indice's type must be integer or enumeration.
- Declaration format:
	- TYPE array\_type\_name IS ARRAY (range\_constraints) OF type;
- Predefined array types: TYPE string IS ARRAY (positive RANGE  $\diamond$ ) OF character; TYPE bit\_vector IS ARRAY (natural RANGE  $\diamond$ ) OF bit;

#### Example:

 TYPE Column IS RANGE 1 TO 80; TYPE Row IS RANGE 1 TO 24; TYPE Matrix IS ARRAY (Row,Column) OF boolean;

#### **Array Range:**

Constrained or unconstrained.

- Boundaries of constrained array are stated: TYPE array\_1 IS ARRAY (integer RANGE -10 TO 25) OF bit; TYPE array 1 too IS ARRAY (-10 TO 25) OF bit; (NOTE: integer is optional)
- Boundaries of unconstrained array are left open:

TYPE array 2 IS ARRAY (integer RANGE  $\diamond$ ) OF bit;

• Boundaries can be enumerated types: TYPE pet IS (dog,cat,bird,horse,kid); TYPE pet it IS ARRAY (pet RANGE dog TO cat) OF bit; TYPE pet too IS ARRAY (pet RANGE  $\leq$ ) OF bit;

#### **Array Subtypes:**

Subsets of specified array types. Do not define a new array type. TYPE that SUBTYPE is based on must be an unconstrained array. Declaration format: SUBTYPE name IS (array\_name RANGE range\_constraint);

#### Example:

TYPE data IS ARRAY (natural RANGE  $\leq$ ) OF bit; SUBTYPE low range IS (data RANGE 0 TO 7); SUBTYPE high range IS (data RANGE 8 TO 15);

 There are several advantages of subtypes. The primary advantage is to clarify what is being done in the model. They make it easier to visualize what is being stored and why by breaking large groupings of values into smaller groupings. Each "smaller grouping" can have a name which more descriptively tells what values it represents.

#### **Array Slices:**

- Consecutive positions of one-dimensional arrays.
- Created by by appending a parenthesized discrete range to the name of the one-dimensional array.

#### Example:

 TYPE Byte IS ARRAY (7 DOWNTO 0) OF bit; TYPE Memory IS ARRAY (0 TO 2\*\*16-1) OF Byte;

SIGNAL S\_byte: Byte; SIGNAL S\_memory:Memory;

S byte $(0)$  -- refers to element 0 S byte(3 DOWNTO 1) -- slice of three elements S\_memory( $2^{**}15$ -1 TO  $2^{**}16$ -1) -- slice of  $2^{**}15$  elements S byte - refers to the entire array.

Example of using slice names:

```
PROCESS
   TYPE ref_array IS ARRAY(positive RANGE<>)OF Integer; 
  VARIABLE array a:ref array(1 TO 12);
  VARIABLE array b:ref array(1 TO 4);
BEGIN
  FOR i IN 1 TO 12 LOOP
    array a(i):=i+10; END LOOP; 
 array b:=array a(6 \text{ TO } 9) END PROCESS;
```
#### **Array Example:**

TYPE bit\_nibble IS ARRAY(3 DOWNTO 0) OF BIT; TYPE bit byte IS ARRAY(7 DOWNTO 0) OF BIT; SIGNAL sq4: bit\_nibble; SIGNAL sq8: bit\_byte;

 $sq4 \leq sq8(2)$ &sq8(3)&sq8(4)&sq(5); -- reversing sq8 into sq4  $sq8 \leq sq(0)$ &sq8(7 DOWNTO 1) -- rotate right sq8 by 1  $sq8 \leq sq8(6$  DOWNTO 0)&sq8(7) -- rotate left sq8 by 1

#### **Array Initialization:**

1. Initial values for a one-dimensional array type signal must be placed in a set of parenthesis and should follow the := symbol in the signal declarations. The initial values of individual array elementsshould be separatedby commas.

SIGNAL sq4: bit\_nibble :=(`1','0','1','1');

2. Nested sets of parentheses as should be used for multi-dimensional arrays. In this case, the top level set of parentheses corresponds to the left-most range of the array.

TYPE bit\_4by8 IS ARRAY(3 DOWNTO 0, 0 TO 7) OF BIT; SIGNAL sq  $4\,8$ : bit  $4$ by $8$  := ( (`0','0','0','0','1','1','1','1'), (`0','0','0','1','1','1','1','1') (`0','0','1','1','1','1','1','1') (`0','1','1','1','1','1','1','1')

#### **Computer Memory Example:**

);

TYPE memory IS ARRAY(0 TO 11) OF std\_logic\_vector(0 TO 7);  $SIGNAL M:$  memory := ("00000001", "00000010", "11001100", "00000011", "00001001","00000100", "00001010", "00000101", "00001011", "11101110", "00000000", "00000010");

#### **2.3.2.2 Predefined Array Attributes**

- Return information about index values.
- Formats:
- array\_name'ATTRIBUTE
- ATTRIBUTES : LEFT,RIGHT,HIGH,LOW,RANGE,REVERSE\_RANGE,LENGTH

Example:

SIGNAL ray: BIT\_VECTOR(0 TO 7);

ray'LEFT - returns 0

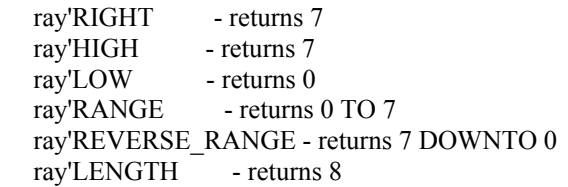

• `NIGHT and `HIGH return the same value when the range is declared as "value TO value". In this case the highest index value appears on the right side ofrange declaration. However, if the range is declared as "value DOWNTO value", the highest appears on the left side of the declaration. In this case `RIGHT and `HIGH would return different values. The same explanation applies to `LEFT and `LOW.

Example:

TYPE array2 IS ARRAY(Integer RANGE  $\Diamond$ , Integer RANGE  $\Diamond$ ) OF Integer; VARIABLE matrix:Array2(1 TO 3, 9 DOWNTO 6) matrix'high(1) -- returns 3 matrix'high(2) -- returns 9 matrix'left(1) -- returns 1 matrix'left $(2)$  -- returns 9

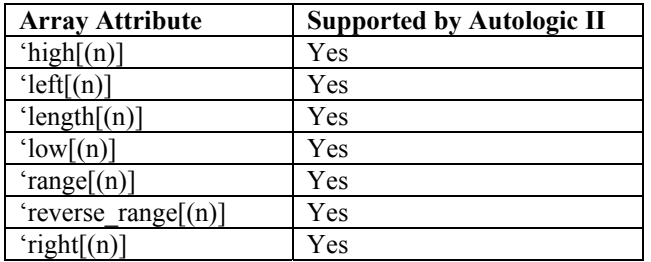

## **2.3.2.3Record Types**

- Records are heterogeneous composite types; that is, the elements of a record can be of various types.
- A record type definition specifies one or more elements, each element having a different name and possibly a different type.
- Declaration format:

 RECORD element\_declaration {element\_declaration} END RECORD;

Example:

 TYPE Opcode IS (Add,Add\_with\_carry,Sub,Sub\_with\_carry,Complement); TYPE Address IS RANGE 16#0000# TO 16#FFFF#; TYPE Instruction IS RECORD Op field :Opcode; Operand 1:Address; Operand\_2 :Address; END RECORD;

## **2.3.2.4 Referencing Elements of Composites**

- An object of a composite type may be referenced in its entirety or by element.
- A simple name of an array or record is a reference to the entire array or record.
- An Indexed name is used to reference an element of an array. An indexed name consists of the name of the object, followed by a parenthesized list of index expressions, one index expression for each dimension of the array.

Example:

 TYPE Column IS RANGE 1 TO 80; TYPE Row IS RANGE 1 TO 24; TYPE Matrix IS ARRAY (Row,Column) OF boolean; SIGNAL S: Matrix;

 $S(1,1)$  --reference element  $(1,1)$  $S(3,14)$  --reference element  $(3,14)$ 

• A selected name is a reference to an element of a record. A selected name consists of the name of the object, followed by a dot (.), followed by the field name of the record.

#### Example:

 TYPE Fraction IS RECORD Numerator: Integer; Denominator: Integer; END RECORD;

SIGNAL S: Fraction;

 S.Numerator --reference numerator field of S. S.Denominator --reference denominator field of S.